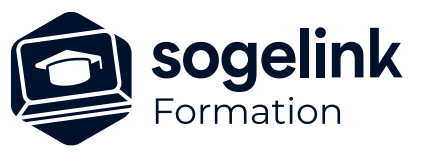

# **ERAS BE : Complément Gestion des fonds de plans**

### PROGRAMME DE FORMATION -

### **Les objectifs du stage**

- ✓ Utiliser un plan de cadastre pour son étude
- ✓ Utiliser des plans Grande Echelle type C200 Enedis/GrDF pour son étude
- ✓ Utiliser un flux WMS
- ✓ Utiliser des fichiers rasters pour son étude

## **Programme détaillé**

- $\checkmark$  Point sur la solution ERAS BE
- ✓ Présentation des différents types de fond de plans
- ✓ Les systèmes de coordonnées
- ✓ Importation d'un cadastre à l'aide de la fonction d'Eras Connect
- ✓ Utilisation de fichiers vecteurs types Dgn/Dwg/Dxf
	- o Mise en référence de fichiers
	- o Manipulations des fichiers en référence
- ✓ Utilisation de fichiers rasters
	- o Raster manager
	- o Attacher un raster
	- o Manipulations de rasters
- ✓ Import fichiers eDrim
	- o Présentation des fichiers eDrim
	- o Extraction des couches FdP, C200, IC/OL, …
- ✓ Utilisation d'un service cartographique en ligne
	- o flux WMS/WMTS (Photo aérienne, cadastre, …)
	- o Connect Bing (Photo aérienne, carte routière, …)
- ✓ Bilan

*EBE11*

#### **PUBLIC VISÉ**

Utilisateurs du logiciel ERAS BE

#### **PRÉREQUIS**

Utilisateur ayant déjà utilisé ERAS BE et ayant déjà utilisé les fonctions de dessin de réseaux.

#### **MODALITÉS TECHNIQUES**

Chaque participant doit avoir un ordinateur comprenant la licence ERAS BE à jour.

À distance: chaque participant doit avoir un ordinateur comprenant la licence ERAS BE à jour, une connexion Internet, camera (recommandé) et micro

#### **MODALITÉS PÉDAGOGIQUES**

Formation en français Exposé avec support, démonstrations et exercices, échanges d'expériences, questions/réponses

À distance : classe virtuelle avec partage d'écran

#### **PROFIL DE L'INTERVENANT**

Formateurs(trices) experts(es) sur les logiciels SOGELINK ENGINEERING

#### **NATURE DES TRAVAUX DEMANDÉS**

Manipulation du logiciel et réalisation de cas pratiques

#### **MODALITÉS D'ACCÈS ET DE SUIVI**

Convention de formation (tarif, lieu, horaires) Feuille d'émargement par demi-journée Attestation de fin de formation et/ou certificat de réalisation

 Accessibilité aux personnes en situation de handicap, nous consulter : **handicapengineering@sogelink.com**

#### **DÉLAIS D'ACCÈS**

Sous 45 jours minimum

#### **ÉVALUATION & VALIDATION**

Evaluation des acquis par la réalisation d'exercices pratiques ou QCM

#### **DURÉE & MODALITÉS D'INTERVENTION**

1 jour soit 7 heures INTRA en présentiel ou à distance 4 participants maximum conseillé